#### IMGD 2905

# Probability

#### Chapters 4 & 5

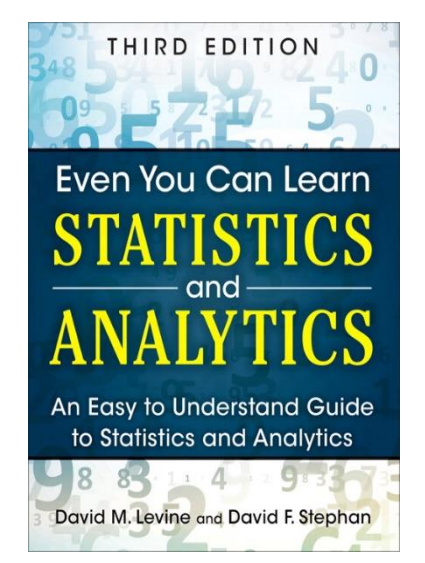

## Overview

- Statistics important for game analysis
- Probability important for statistics
- So, understand some basic probability
- Also, probability useful for game development

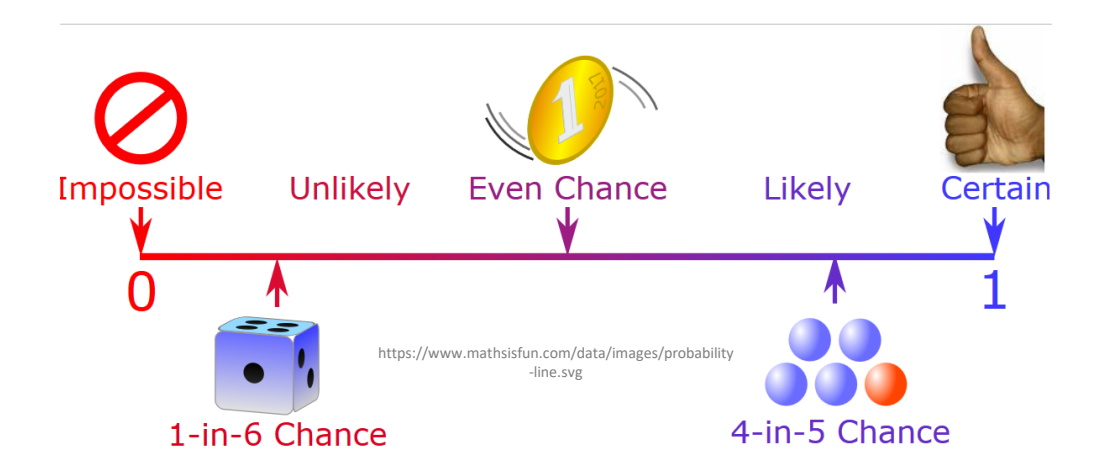

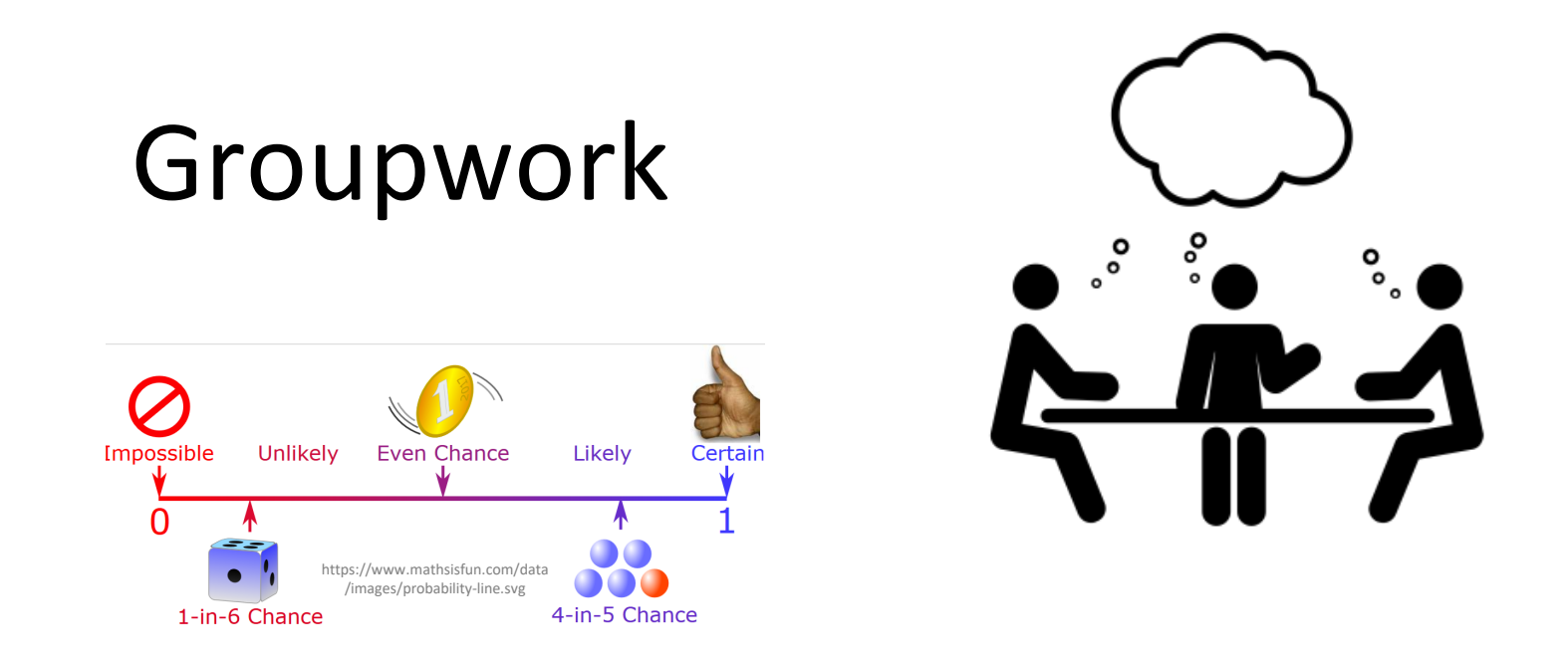

- What are some examples of probabilities needed for game development?
- Provide a specific example
- Icebreaker, Groupwork, Questions [https://web.cs.wpi.edu/~imgd2905/d23/groupwork/5](https://web.cs.wpi.edu/~imgd2905/d23/groupwork/5-probabilities/handout.html) [probabilities/handout.html](https://web.cs.wpi.edu/~imgd2905/d23/groupwork/5-probabilities/handout.html)

## Overview

- Statistics important for game analysis
- Probability important for statistics
- So, understand some basic probability
- Also, probability itself useful for game development

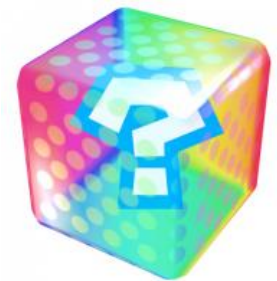

- Probabilities for game development?
- Examples?

## Overview

- Statistics important for game analysis
- Probability important for statistics
- So, understand some basic probability
- Also, probability itself useful for game development

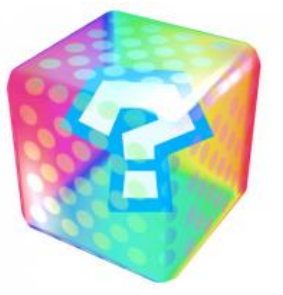

- Probabilities for game development?
- Probability attack will succeed
- Probability loot from enemy contains rare item
- Probability enemy spawns at particular time
- Probability action (e.g., building a castle) takes particular amount of time
- Probability players at server

## **Outline**

- Introduction (done)
- Probability (next)
- Probability Distributions

# Probability Definitions (1 of 3)

- Probability way of assigning numbers to outcomes to express likelihood of event
- $Event outcome of experiment$ or observation
	- Elementary simplest type for given experiment. independent
	- Joint/Compound more than one elementary

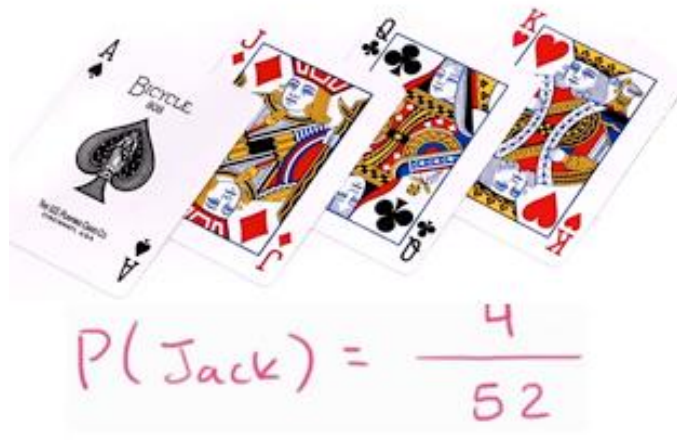

https://cdn.kastatic.org/googleusercontent/Z0TuLq2KolavsrfDXSbLqi0S wnlCrC13cKGG68wK9ljrTiXzRqvfq7IpWNzcwgzlpEOI8YmMafp4K4zO0sanvXu

- Roll die (d6) and get 6
	- elementary event
- Roll die (d6) and get even number
	- compound event, consists of elementary events 2, 4, and 6
- Pick card from standard deck and get queen of spades
	- elementary event
- Pick card from standard deck and get face card
	- compound event
- Observe players logging in to MMO server and see if two people log in less than 15 minutes apart
	- compound event

We'll treat/compute probabilities of elementary versus compound separately

# Probability – Definitions (2 of 3)

- Exhaustive set of events – set of all possible outcomes of experiment/observation
- Mutually exclusive sets of events – elementary events that do not overlap
- Roll d6: Events: 1, 2
	- not exhaustive, mutually exclusive

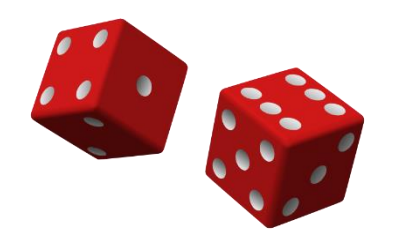

• Roll d6: Events: 1, 2, 3, 4, 5, 6

- exhaustive, mutually exclusive
- Roll d6: Events: get even number, get number divisible by 3, get a 1 or get a 5
	- exhaustive, but overlap
- Observe logins: time between arrivals <10 seconds, 10+ and <15 seconds inclusive, or 15+ seconds
	- exhaustive, mutually exclusive
- Observe logins: time between arrivals <10 seconds, 10+ and <15 seconds inclusive, or 10+ seconds
	- exhaustive, but overlap

## Probability – Definitions (3 of 3)

• Probability – likelihood of event to occur, ratio of favorable cases to all cases

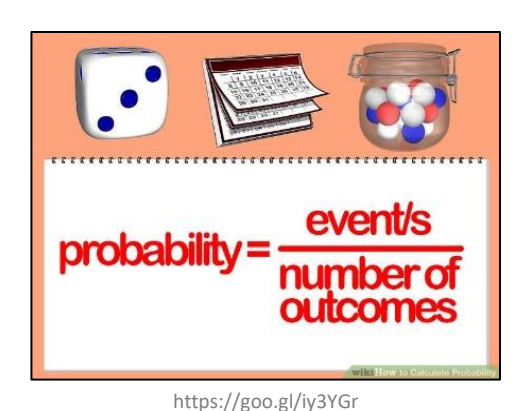

- Set of rules that probabilities must follow
	- Probabilities must be between 0 and 1 (but often written/said as percent)
	- Probabilities of set of *exhaustive*, *mutually exclusive* events must add up to 1
- e.g.,  $d6$ : events 1, 2, 3, 4, 5, 6. Probability of  $1/6<sup>th</sup>$  to each, sum of  $P(1) + P(2) + P(3) + P(4) + P(5) + P(6) = 1$

 $\rightarrow$  legal set of probabilities

- e.g.,  $d6$ : events 1, 2, 3, 4, 5, 6. Probability of  $\frac{1}{2}$  to roll 1,  $\frac{1}{2}$  to roll 2, and 0 to all the others sum of  $P(1) + ... + P(6) = 0.5 + 0.5$  $+ 0 ... + 0 = 1$ 
	- $\rightarrow$  Also legal set of probabilities
	- Not how honest d6's behave in real life!

Q: how to assign probabilities?

### How to Assign Probabilities?

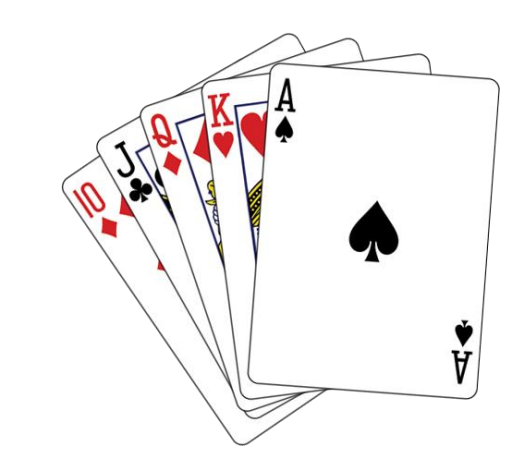

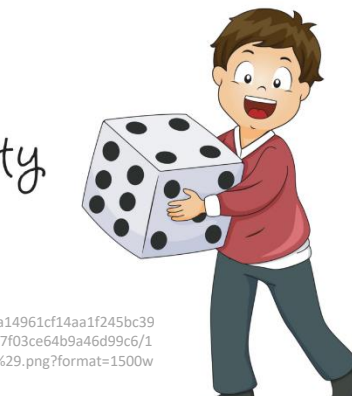

Probability Rules

http://static1.squarespace.com/static/5a14961cf14aa1f245bc39 42/5a1c5e8d8165f542d6db3b0e/5acecc7f03ce64b9a46d99c6/1 529981982981/Michael+Jordan+%2833%29.png?format=1500w

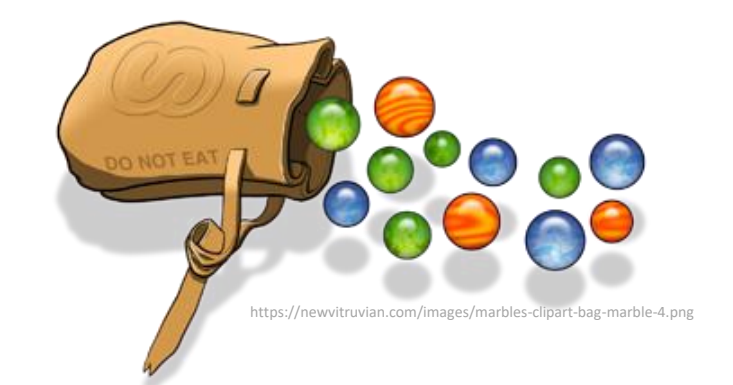

Q: how to assign probabilities?

# Assigning Probabilities

- Classical (by theory)
	- In some cases, exhaustive, mutually exclusive outcomes equally likely → assign each outcome probability of *1/n*
	- e.g., *d6*: 1/6, *Coin*: prob heads ½, tails ½, *Cards*: pick Ace 1/13
- Empirically (by observation)
	- Obtain data through measuring/observing
	- e.g., Watch how often people play PUBG in FL222 versus some other game. Say, 30% PUBG. Assign that as probability
- Subjective (by hunch)
	- Based on expert opinion or other subjective method
	- e.g., eSports writer says probability Fnatic (European LoL team) will win World Championship is 25%

# Rules About Probabilities (1 of 2)

- Complement: A an event. Event "Probability A does not occur" called *complement* of A, denoted A'
	- $P(A') = 1 P(A)$   $\leftarrow$  Why?
	- $-$  e.g., d6: P(6) = 1/6, complement is P(6') and probability of "not 6" is 1-1/6, or 5/6.

– Note: Value often denoted p, complement is q

- Mutually exclusive: Have no simple outcomes in common – can't both occur in same experiment  $P(A \text{ or } B) = P(A) + P(B)$ 
	- "Probability either occurs"
	- $-$  e.g., d6: P(3 or 6) = P(3) + P(6) = 1/6 + 1/6 = 2/6

# Rules About Probabilities (2 of 2)

- Independent: Probability that one occurs doesn't affect probability that other occurs
	- e.g., 2d6: A= die 1 get 5, B= die 2 gets 6. Independent, since result of one roll doesn't affect roll of other
	- $-$  "Probability both occur"  $P(A \text{ and } B) = P(A) \times P(B)$
	- $-$  e.g., 2d6: prob of "snake eyes" is P(1) x P(1) =  $1/6 \times 1/6 = 1/36$
- Not independent: One occurs affects probability that other occurs
	- $-$  Probability both occur  $P(A \text{ and } B) = P(A) \times P(B \mid A)$

- Where  $P(B \mid A)$  means prob B given A happened
- e.g., PUBG chance of getting top 10 is 10%. Chance of using only stock gun 50%. You might think that:
	- P(top 10) x P(stock) =  $0.10 \times 0.50 = 0.05$

But likely *not* independent. P(top | stock) < 5%. So, need nonindependent formula

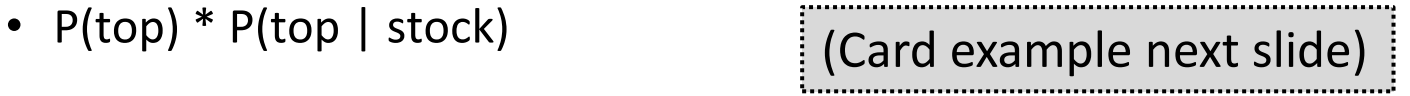

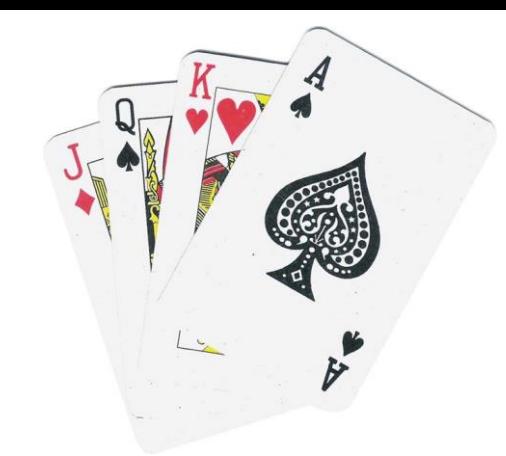

- Probability drawing King?  $P(K) = \frac{1}{4}$
- Draw, put back. Now?  $P(K) = \frac{1}{4}$
- Probability *not* King?  $P(K') = 1-P(K)$  $= 1 - \frac{1}{4} = \frac{3}{4}$
- Draw, put back. 2 Kings?  $P(K) \times P(K)$  $=$  ¼ x ¼ = 1/16
- Draw. King or Queen?  $P(K \text{ or } Q) = P(K) + P(Q)$  $=$  1/4 + 1/4 = 1/2

# Probability Example

• Draw, put back. Draw. Not King either card?

> $P(K') \times P(K')$  $=$   $\frac{3}{4} \times \frac{3}{4} = \frac{9}{16}$

• Draw, *don't* put back. Draw. Not King either card?

> $P(K') \times P(K' \mid K')$  $=$   $\frac{3}{4} \times (1 - 1/3)$

$$
= \frac{3}{4} \times \frac{2}{3} = \frac{6}{12} = \frac{1}{2}
$$

• Draw, don't put back. Draw. King 2<sup>nd</sup> card?

> $P(K') \times P(K \mid K')$  $=$  <sup>3</sup>/<sub>4</sub>  $\times$  <sup>1</sup>/<sub>3</sub>  $= 3/12 = 1/4$

## **Outline**

- 
- Probability (done)
- Probability Distributions (next)

• Intro (done)

# Probability Distributions

- Probability distribution values and likelihood (expected value) that random variable can take
- Why? If can model mathematically, can use to predict occurrences
	- e.g., probability slot machine pays out on given day
	- e.g., probability game server can host player this hour
	- e.g., probability certain game mode is chosen by player
	- Also, some statistical techniques for some distributions only

![](_page_15_Figure_7.jpeg)

https://goo.gl/jqomFI

#### Types discussed: Uniform (discrete) Binomial (discrete) Poisson (discrete) Normal (continuous)

Remember empirical rule? What distribution did it apply to?

## Uniform Distribution

![](_page_16_Figure_1.jpeg)

Mean  $=(1+6)/2=3.5$ Variance =  $((6 – 1 + 1)<sup>2</sup> – 1)/12$  $= 2.9$ Std Dev = sqrt(Variance) =  $1.7$ 

Note – mean is also the expected value (if you did a lot of trials, would be average result)

#### "So what?"

• Can use known formulas

![](_page_16_Picture_74.jpeg)

## Binomial Distribution Example (1 of 3)

![](_page_17_Picture_1.jpeg)

- Suppose toss 3 coins
- Random variable

 $X =$  number of heads

• Want to know probability of *exactly* 2 heads  $P(X=2) = ?$ 

How to assign probabilities?

Probability Rules

![](_page_17_Picture_8.jpeg)

## Binomial Distribution Example (1 of 3)

![](_page_18_Picture_1.jpeg)

- Suppose toss 3 coins
- Random variable

 $X =$  number of heads

• Want to know probability of *exactly* 2 heads  $P(X=2) = ?$ 

How to assign probabilities?

- Could *measure* (empirical) – *Q: how?*
- *Could use "hunch"*  (subjective)
	- *Q: what do you think?*
- *Could use theory*  (classical)
	- *Math using our probability*  rules (not shown)
	- Enumerate (next)

### Binomial Distribution Example (2 of 3)

![](_page_19_Figure_1.jpeg)

http://web.mnstate.edu/peil/MDEV102/U3/S25/Cartesian3.PNG

All equally likely (p is 1/8 for each)  $\rightarrow$  P(HHT) + P(HTH) + P(THH) = 3/8

Can draw histogram of number of heads

#### Binomial Distribution Example (3 of 3)

![](_page_20_Figure_1.jpeg)

# Binomial Distribution (1 of 2)

In general, any number of trials (n) & any probability of successful outcome (p) (e.g., heads)

![](_page_21_Figure_2.jpeg)

http://www.vassarstats.net/textbook/f0603.gif

- Characteristics of experiment that gives random number with binomial distribution:
	- Experiment of n identical trials.
	- Trials are independent
	- Each trial only two possible outcomes, Success or Fail
	- Probability of Success each trial is same, denoted p
	- Random variable of interest (X) is number of Successes in n trials

# Binomial Distribution (2 of 2)

"So what?"

• Can use known formulas

$$
MEAN: \ \mu = np
$$
  

$$
Variance: \ \sigma^2 = npq
$$
  

$$
SD: \ \sigma = \sqrt{npq}
$$

![](_page_22_Figure_4.jpeg)

http://www.s-cool.co.uk/gifs/a-mat-sdisc-dia08.gif

Excel: binom.dist() binom.dist(x,trials,prob,cumulative) – 2 heads, 3 flips, coin, discrete =binom.dist(2, 3, 0.5, FALSE)  $=0.375$  (i.e.,  $3/8$ ) If "true"?

![](_page_22_Figure_7.jpeg)

# Binomial Distribution Example

- Each row is like a coin flip
	- right = "heads"
	- $-$  left = "tails"
- Bottom axis is number of heads
- Gives and "empirical" way to estimate P(X)  $bin(X) \div$  $sum(bin(0) + bin(1) + ...)$

![](_page_23_Figure_6.jpeg)

<https://www.mathsisfun.com/data/quincunx.html>

## Poisson Distribution

- Distribution of probability of x events occurring in certain interval (broken into units)
	- Interval can be time, area, volume, distance
	- e.g., number of players arriving at server lobby in 5 minute period between noon-1pm
- Requires
	- 1. Probability of event same for all time units
	- 2. Number of events in one time unit independent of number of events in any other time unit
	- 3. Events occur singly (not simultaneously). In other words, as interval unit gets smaller, probability of two events occurring approaches 0

## Poisson Distributions?

#### **Could Be Poisson**

- Number of groups arriving at restaurant during dinner hour
- Number of logins to MMO during prime time
- Number of defects (bugs) per 100 lines of code
- People arriving at cash register (if they shop individually)

![](_page_25_Picture_6.jpeg)

#### **Not Poisson**

- Number of people arriving at restaurant during dinner hour
	- People frequently arrive in groups
- Number of students registering for course in Workday per hour on first day of registration
	- Prob not equal most register in first few hours
	- Not independent if too many register early, system crashes

Phrase people use is

## Poisson Distribution

• Distribution of probability of x events occurring in certain interval

$$
P(X = x) = e^{-\lambda} \frac{\lambda^x}{x!}
$$

![](_page_26_Picture_3.jpeg)

- $X = a$  Poisson random variable
- $x =$  number of events whose probability you are calculating
- $\lambda =$  the Greek letter "lambda," which represents the average number of events that occur per time interval
- $e =$  a constant that's equal to approximately 2.71828

- 1. Number of games student plays per day averages 1 per day
- 2. Number of games played per day independent of all other days
- 3. Can only play one game at a time

What's probability of playing 2 games tomorrow? In this case, the value of  $\lambda = 1$ , want P(X=2)

$$
P(X=2) = e^{-1}\frac{1^2}{2!} = 0.1839
$$

- New England city
- Average new COVID-19 cases 50/day
- Local hospital has 60 free beds
- What is the probability more than 60 in one day?

$$
P(X = x) = e^{-\lambda} \frac{\lambda^x}{x!} = ???
$$

- New England city
- Average new COVID-19 cases 50/day
- Local hospital has 60 free beds
- What is the probability more than 60 in one day?

![](_page_29_Figure_5.jpeg)

- New England city
- Average new COVID-19 cases 50/day
- Local hospital has 60 free beds
- What is the probability more than 60 in one day?

![](_page_30_Figure_5.jpeg)

<https://stattrek.com/online-calculator/poisson.aspx> https://stattrek.com/online-calculator/poisson.aspx

![](_page_30_Figure_7.jpeg)

- New England city
- Average new COVID-19 cases 50/day
- Local hospital has 60 free beds
- What is the probability more than 60 in one day?

![](_page_31_Figure_5.jpeg)

<https://stattrek.com/online-calculator/poisson.aspx>

![](_page_31_Figure_7.jpeg)

#### Q: How do we get greater than 60?

- New England city
- Average new COVID-19 cases 50/day
- Local hospital has 60 free beds
- What is the probability more than 60 in one day?

![](_page_32_Figure_5.jpeg)

<https://stattrek.com/online-calculator/poisson.aspx>

![](_page_32_Figure_7.jpeg)

Q: How do we get greater than 60?

 $P(0) + P(1) + ... + P(60) \rightarrow P(560)$  $P(>60) = 1 - P( \leq 60)$ 

## Poisson Distribution

"So what?"  $\rightarrow$  Known formulas

$$
P(X = x) = e^{-\lambda} \frac{\lambda^x}{x!}
$$

- $Mean = \lambda$
- $V$ ariance = λ
- Std Dev = sqrt  $(\lambda)$

Excel: poisson.dist() poisson.dist(x,mean,cumulative) mean 50 per day, 60 beds, chance  $> 60$ ? 1 - POISSON.DIST(60, 50, TRUE) = 0.07216

![](_page_33_Figure_7.jpeg)

![](_page_33_Figure_8.jpeg)

## Expected Value – Formulation

- Expected value of discrete random variable is value you'd *expect* after many experimental trials. i.e., mean value of population
	- Value: *x*<sub>2</sub> *x*<sub>3</sub> … *x*<sub>n</sub> Probability:  $P(x_1) P(x_2) P(x_3) ... P(x_n)$  $P(X_n)$
- Compute by multiplying each value by probability and summing

 $\mu_x = E(X) = x_1 P(x_1) + x_2 P(x_2) + ... + x_n P(x_n)$  $=\sum x_i P(x_i)$ 

- Pay \$3 to enter
- Roll  $1d6 \to 6$ ? Get \$7 1-5? Get \$1
- What is expected payoff?

![](_page_35_Picture_65.jpeg)

- Pay \$3 to enter
- Roll  $1d6 \to 6$ ? Get \$7 1-5? Get \$1
- What is expected payoff?

![](_page_36_Picture_64.jpeg)

- Pay \$3 to enter
- Roll  $1d6 \to 6$ ? Get \$7 1-5? Get \$1
- What is expected payoff? Expected net?

![](_page_37_Figure_4.jpeg)

- Pay \$3 to enter
- Roll  $1d6 \to 6$ ? Get \$7 1-5? Get \$1
- What is expected payoff? Expected net?

![](_page_38_Figure_4.jpeg)

## **Outline**

- Intro (done)
- Probability (done)
- Probability Distributions
	- Discrete (done)

So far random variable could take only discrete set of values

Q: What does that mean? Q: What *other* distributions might we consider?

# **Outline**

- Intro (done)
- Probability (done)
- Probability Distributions
	- Discrete (done)
	- Continuous (next)

## Continuous Distributions

- Many random variables are continuous
	- e.g., recording *time* (time to perform service) or measuring something (*height*, *weight*, *strength*)
- For continuous, doesn't make sense to talk about  $P(X=x) \rightarrow$  continuum of possible values for X
	- Mathematically, if all non-zero, total probability infinite (this violates our rule)
- So, continuous distributions have probability density, f(x)
- $\rightarrow$  How to use to calculate probabilities?
- Don't care about specific values
	- $-$  e.g., P(Height = 60.1946728163 inches)
- Instead, ask about *range* of values

 $-$  e.g., P(59.5" < X < 60.5")

Uses calculus (integrate area under curve) (not shown here)

Q: What continuous distribution is **especially** important?

 $\rightarrow$  the Normal Distribution

# Normal Distribution (1 of 2)

- "Bell-shaped" or "Bell-curve"
	- Distribution from -∞ to +∞
- Symmetric
- Mean, median, mode all same
	- Mean determines location, standard deviation determines "width"
- Super important!
	- Lots of distributions follow a normal curve
	- Basis for inferential statistics (e.g., statistical tests)
	- "Bridge" between probability and statistics

![](_page_42_Figure_10.jpeg)

https://www.mathsisfun.com/data/images/normal-distribution-2.svg

![](_page_42_Figure_12.jpeg)

# Normal Distribution (2 of 2)

- *Many* normal distributions (see right)
- However, "the" normal distribution refers to standard normal
	- Mean  $(\mu) = 0$
	- $-$  Standard deviation (σ) = 1
- Can *convert* any normal to the standard normal
	- Given sample mean  $(\overline{x})$
	- Sample standard dev. (s)

*(Next)*

![](_page_43_Figure_8.jpeg)

![](_page_43_Figure_9.jpeg)

*Many* normal distributions

## Standard Normal Distribution

- Standardize
	- $-$  Subtract sample mean  $(\overline{x})$
	- Divide by sample standard deviation (s)
- Mean  $\mu = 0$
- Standard Deviation  $\sigma = 1$
- Total area under curve = 1
	- Sounds like probability!

=norm.dist()

![](_page_44_Figure_8.jpeg)

Use to predict how likely an observed sample is given population mean (next)

## Using the Standard Normal

- Suppose *League of Legends* Champion released once every 24 days on average, standard deviation of 3 days
- What is the probability Champion released 30+ days?
- $x = 30, \bar{x} = 24, s = 3$

$$
Z = (x - \overline{x}) / s
$$
  
= (30 - 24) / 3  
= 2

**Want to know**  $P(Z > 2)$ 

![](_page_45_Figure_6.jpeg)

http://ci.columbia.edu/ci/premba\_test/c0331/s6/s6\_4.html

Q: how? Hint: what rule might help?

# Using the Standard Normal

- Suppose *League of Legends* Champion released once every 24 days on average, standard deviation of 3 days
- What is the probability Champion released 30+ days?
- $x = 30, \bar{x} = 24, s = 3$

 $Z = (x - \overline{x}) / s$  $= (30 - 24)/3$  $= 2$ 

• Want to know  $P(Z > 2)$ 

![](_page_46_Figure_6.jpeg)

http://ci.columbia.edu/ci/premba\_test/c0331/s6/s6\_4.html

- =norm.dist(x,mean,stddev,cumulative)  $=1 -$  norm.dist(30,24,3,true)
	-

Empirical Rule. Or use table (Z-table)  $\rightarrow$  5% / 2 = 2.5% likely

# Test for Normality

- Why?
	- Can use Empirical Rule
	- Use some inferential statistics (parametric tests)
- How?
	- 1. Measure skewness (*next*)
	- 2. Looks normal
		- Histogram
		- Normal probability plot (QQ plot) graphical technique to see if data set is approximately normally distributed
	- 3. Statistical test
		- Kolmogorov-Smirnov test (K-S) or Shapiro-Wilk (S-W) that compare to normal (won't do, but ideas in next slide deck)

## Measuring Skewness

- Measure of symmetry of distribution
	- Normal distribution is perfectly symmetric, skewness 0
- Easy equations:

![](_page_48_Figure_4.jpeg)

 $mean - mode$ standard deviation

=skew(A1:A10)

![](_page_48_Figure_7.jpeg)

"Fisher–Pearson standardized moment"

![](_page_48_Figure_9.jpeg)

- "How much" is not typical?
	- Somewhat arbitrary
	- $-$  Less than -1 or greater than  $+1$ 
		- Highly skewed
	- $-$  Between  $[-1, -0.5]$  or  $[0.5, +1]$ 
		- Moderately skewed
	- $-$  Between  $-0.5$  and  $0.5$ 
		- Symmetric

[Note, related "Kurtosis" is how clumped]

### Skewness Examples

![](_page_49_Figure_1.jpeg)

![](_page_49_Figure_2.jpeg)

![](_page_49_Figure_3.jpeg)

## Normality Testing with a Histogram

• Use histogram shape to look for "bell curve"

![](_page_50_Figure_2.jpeg)

http://2.bp.blogspot.com/\_g8gh7I4zSt4/TR85eGJlMfI /AAAAAAAAAQs/PaOHJsjonPM/s1600/histo.JPG http://seankross.com/img/biqq.png

**Yes** No

## Normality Testing with a Histogram

![](_page_51_Figure_1.jpeg)

Q: What distributions are these from? Any normal?

## Normality Testing with a Histogram

![](_page_52_Figure_1.jpeg)

They are *all* from normal distribution! Suffer from:

- Binning (not continuous)
- Few samples (15) we'll talk about sample size next slide deck

## Normality Testing with a Quantile-Quantile Plot

- (quantiles) of one<br>versus another versus another
- If line  $\rightarrow$  same distribution
- 1. Order data
- 2. Compute Z scores (normal)
- 3. Plot data (yaxis) versus Z (xaxis)
- Normal?  $\rightarrow$  line

![](_page_53_Figure_7.jpeg)

## Quantile-Quantile Plot Example

• Do the following values come from a normal distribution?

7.19, 6.31, 5.89, 4.5, 3.77, 4.25, 5.19, 5.79, 6.79

- 1. Order data
- 2. Compute Z scores
- 3. Plot data versus Z

![](_page_54_Picture_6.jpeg)

### Quantile-Quantile Plot Example – Order Data

![](_page_55_Picture_74.jpeg)

http://www.statisticshowto.com/q-q-plots/

## Quantile-Quantile Plot Example – Compute Z scores

![](_page_56_Figure_1.jpeg)

### Quantile-Quantile Plot Example – Compute Z scores

![](_page_57_Figure_1.jpeg)

#### Quantile-Quantile Plot Example – Plot

![](_page_58_Figure_1.jpeg)

**Theoretical Quantiles (z-scores)** 

Linear?  $\rightarrow$  Normal

## Quantile-Quantile Plots in Excel

Mostly, a manual process. Do as per above.

Example of step by step process (with spreadsheet):

<http://facweb.cs.depaul.edu/cmiller/it223/normQuant.html>

![](_page_59_Picture_23.jpeg)

https://i2.wp.com/www.real-statistics.com/wp-content/uploads/2012/12/qq-plot-normality.jpg

### Examples of Normality Testing with a Quantile-Quantile Plot

![](_page_60_Figure_1.jpeg)

http://d2vlcm61l7u1fs.cloudfront.net/media%2Fb95%2Fb953e7cd-31c3-45b0-a8ec-03b0e81c95d1%2Fphp2Y86od.png